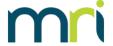

### Q: What kind of 1099's does MRI print?

A: MRI prints forms 1099-NEC and 1099-MISC.

## Q: Will MRI be compliant with the new IRS standard to the last 2 digits of the year on the 1099-NEC and 1099-MISC forms?

A: The update to version 10.5.10.2 deployed on 11/19/22 allows the system to print the last 2 digits of the year on forms 1099-NEC and 1099-MISC..

## Q: What fields can MRI print amounts in?

A: We print amounts in field 1 on 1099-NEC. On form 1099-MISC, we print in field 10 if the vendor is setup as an attorney fees vendor. Note that this refers gross proceeds paid to an attorney. Amounts for regular services provided by an attorney should be reported on form 1099-NEC.

#### Q: Can I change the amount that will print for a vendor?

A: Yes, you can manually change the amount that will print for a vendor by using the 1099 Worksheet process.

## Q: Are there any 1099 updates this year and if so, for what versions?

A: There are updates for 1099s in version 10.5.10.2 and up only.

# Q: Is there an easy way to see who has been paid during the 2022 1099 reporting period and whether all setup items such as account 1099 reporting status, vendor 1099 required status, and entity/payer ID association?

A: Running the guery below will show all vendors with checks dated between 1/1/2022 and 12/31/2022. It will also show if the account(s) used for the vendor are marked as 1099 account, if the vendor is marked as requiring a 1099 and if the entity that paid the vendor has been associated with a 1099 payer ID.

SELECT H.VENDID, CASE WHEN (V.PAYTYPE IN ('V', 'T') AND V.ATTNFEE<>'Y') THEN 'Y' ELSE 'N' END AS '1099-NEC', CASE WHEN (V.PAYTYPE IN ('P') OR V.ATTNFEE='Y') THEN 'Y' ELSE 'N' END AS '1099-MISC', CASE V.M\_1099REQ WHEN 'Y' THEN 'Y' ELSE 'Vendor does not require a 1099' END AS 'VENDOR REQUIRES 1099?', H. ENTITYID, CASE WHEN T.ENTITYID IS NULL THEN 'This entity is not defined in the T\_199ENTGRP table' ELSE 'Y' END AS 'ENTITY DEFINED?', H.ACCTNUM, CASE G.M. 1099ACCT WHEN 'Y' THEN 'Y' ELSE 'This account is not a 1099 account' END AS

'1099\_ACCT?',H.INVOICE,H.EXPPED,H.ITEM,H.REF,H.ITEMAMT from hist h inner join vend v on v.vendid=h.vendid join gacc g on g.acctnum=h.acctnum full join T\_199ENTGRP T on h.entityid=t.entityid where h.checkdt between '01/01/2022' and '12/31/2022' and H.status not in ('D','U','C') order by h.vendid, h.entityid, h.invoice